# Chapter 4

**Design of discrete-time control systems via transform methods**

procedure

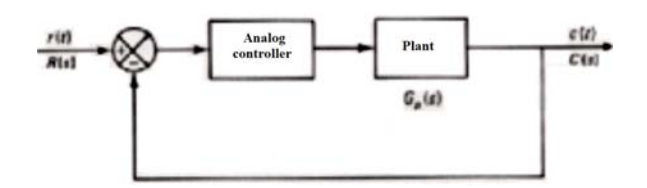

Figure 1: Continuous-time control system

The analog controller is to be replaced by a digital controller

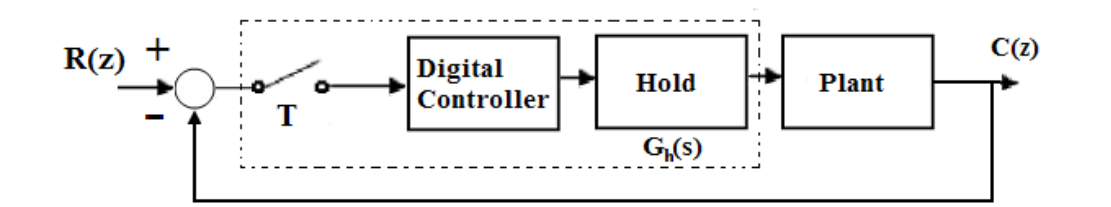

Figure 2: Digital control system

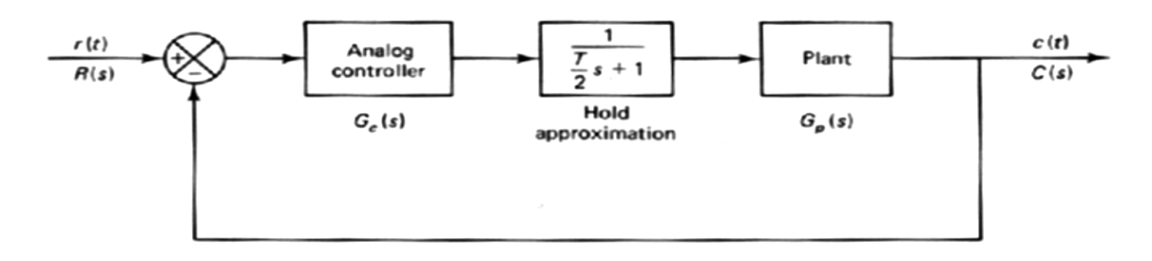

Figure 3: Continuous-time control system modified to allow for time lag of hold

ZOH:  $\frac{1-e^{-Ts}}{s}$ Padé approximation  $e^{-Ts} \approx \frac{1-\frac{T_s}{2}}{1+\frac{T_s}{2}}$  $1 - e^{-Ts}$  $\sqrt{ }$ 

$$
\Rightarrow \frac{1 - e^{-Ts}}{s} = \frac{1}{s} \left( 1 - \frac{1 - \frac{T_s}{2}}{1 + \frac{T_s}{2}} \right) = \frac{1}{\frac{T}{2}s + 1}
$$

We will approximate  $G_h(s)$  by

$$
G_h(s) = \frac{1}{\frac{T}{2}s + 1}
$$

DC gain  $= 1$ 

The DC gain will be determined in the final stage of the design.

## **The design procedure is**

- 1. Design analog controller for the system of figure 3.
- 2. Discretize the controller using one of *s* to *z* transformations which will be presented next.
- 3. Perform computer simulation of system to check performance.
- 4. If performance is not adequate, use different *s*-to-*z* mapping.
- 5. Iterate steps (3) and (4) until adequate performance.

### **Transform Methods**

- 1. Backward difference
- 2. Forward difference
- 3. Bilinear transformation
- 4. Bilinear transformation with frequency prewarping *Those first four methods are numerical integration methods.*
- 5. Impulse-invariance
- 6. Step-invariance
- 7. Matched pole-zero mapping

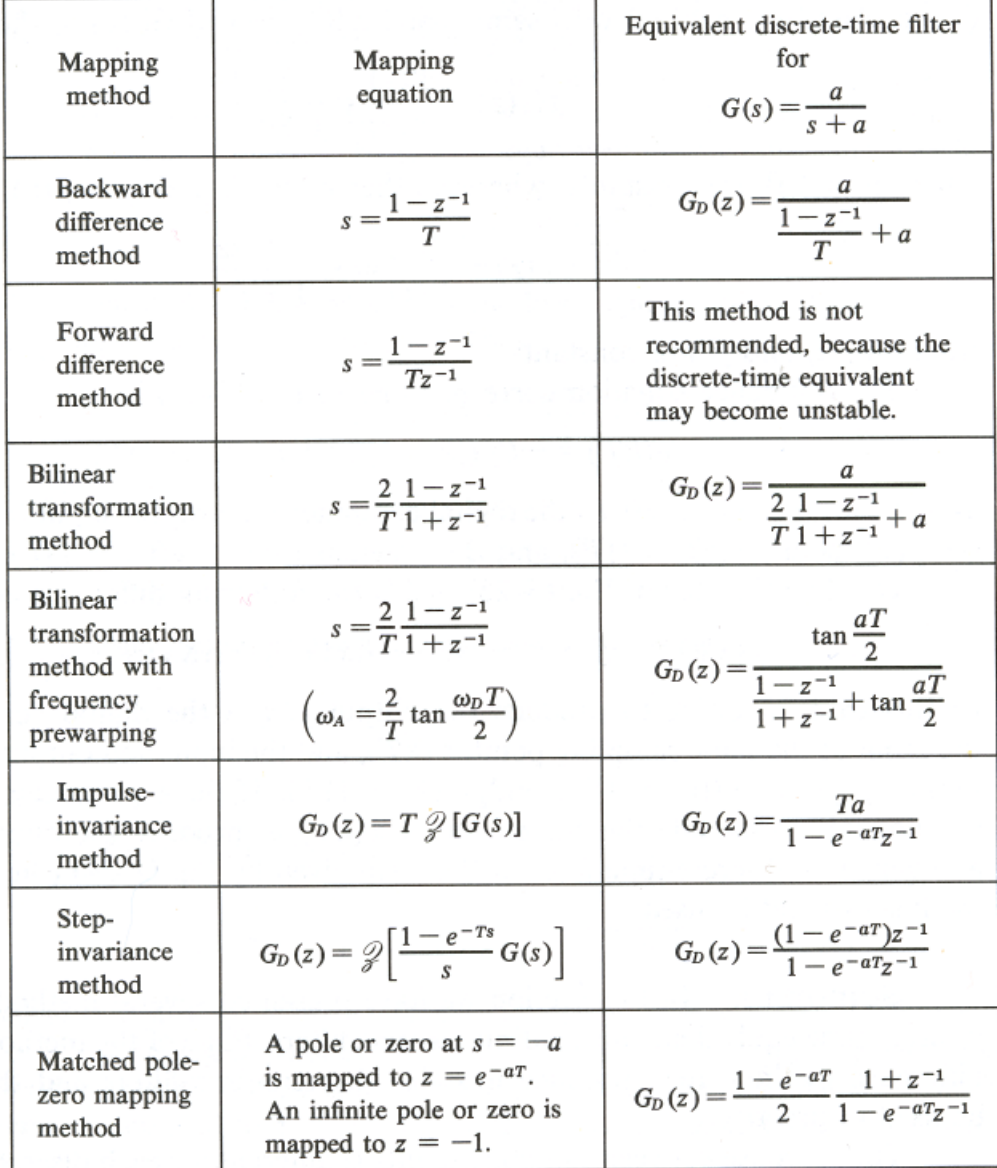

TABLE 4-1 EQUIVALENT DISCRETE-TIME FILTERS FOR A CONTINUOUS-TIME FILTER  $G(s) = a/(s + a)$ 

There is no optimum method for a given system as this depends on the sampling frequency, the highest-frequency component in the system, etc.

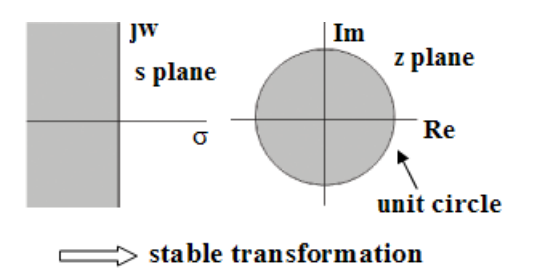

Note that the entire  $j\omega$  axis maps into one complete revolution of the unit circle.

 $(z = e^{Ts}$  maps  $j\omega$  axis into infinite number of revolutions of the unit circle)

Bilinear and  $z = e^{Ts}$  transformations have considerable differences between them in their transient and frequency response characteristics.

A discrete controller can be obtained using bilinear transformation as

$$
G_D(z) = G(s) \big|_{s = \frac{2}{T} \frac{1 - z - 1}{1 + z - 1}}
$$

### **Bilinear transformation with frequency prewarping**

Discretizing the filter

$$
G(s) = \frac{a}{s+a}
$$
  
Define  $G_D(z) = \frac{a}{s+a} \big|_{s=\frac{2}{T}\frac{1-z^{-1}}{1+z^{-1}}} = \frac{a}{\frac{2}{T}\frac{1-z^{-1}}{1+z^{-1}} + a}$ 

frequency response:

continuous-time  $G(j\omega)$ <br>discrete-time  $G_D(e^{j\omega T})$ discrete-time Comparing frequency responses

substitute 
$$
s = j\omega_A
$$
 and  $z = e^{j\omega_D T}$  into

\n
$$
s = \frac{2}{T} \frac{1 - z^{-1}}{1 + z^{-1}}
$$
\n
$$
\Rightarrow \omega_A = \frac{2}{T} \tan \frac{\omega_D T}{2}
$$
\n(1)

(1) shows the frequency distortion.

**note:** for  $\omega_D T$  small,  $\omega_A \approx \frac{2}{T} \frac{\omega_D T}{2} = \omega_D$ Now,  $G(j\omega_A) = G_D(e^{j\omega_D T})$ 

The responses are equal when

$$
\omega_A = \frac{2}{T} \tan \frac{\omega_D T}{2}
$$

Procedure for prewarping

Consider low-pass filter:

$$
G(s) = \frac{a}{s+a}
$$

1. warp the frequency scale before transforming

$$
\frac{\frac{2}{T}\tan\frac{aT}{2}}{s+\frac{2}{T}\tan\frac{aT}{2}}
$$

2. transform

$$
G_D(z) = \frac{\frac{2}{T} \tan \frac{aT}{2}}{s + \frac{2}{T} \tan \frac{aT}{2}} \Big|_{s = \frac{2}{T} \frac{1 - z - 1}{1 + z - 1}}
$$
  
= 
$$
\frac{\tan \frac{aT}{2}}{\frac{1 - z - 1}{1 + z - 1} + \tan \frac{aT}{2}}
$$

## **Impulse-invariance method**

We require

$$
g_D(kT) = T g(t) |_{t=kT}
$$

Now,

$$
G_D(z) = \mathcal{Z}[g_D(kT)] = T \mathcal{Z}[g(t)] = T \mathcal{Z}[G(s)] = T G(z)
$$
  
If  $G(s) = \frac{a}{s+a} \implies G_D(z) = T G(z) = \frac{T a}{1 - e^{-aT} z^{-1}}$ 

**Step-invariance method**

$$
\underbrace{\mathcal{Z}^{-1}\left[G_D(z)\frac{1}{1-z^{-1}}\right]}_{step\ response\ of\ G_D(z)} = \underbrace{\mathcal{L}^{-1}\left[G(s)\frac{1}{s}\right]}_{step\ response\ of\ G(s)\ at\ t=kT}
$$

$$
\Rightarrow \qquad G_D(z) \frac{1}{1 - z^{-1}} = \mathcal{Z} \left\{ \mathcal{L}^{-1} \left[ \frac{G(s)}{s} \right] \right\} = \mathcal{Z} \left[ \frac{G(s)}{s} \right]
$$

or

$$
G_D(z) = (1 - z^{-1}) \mathcal{Z} \left[ \frac{G(s)}{s} \right]
$$

$$
= \mathcal{Z} \left[ \frac{1 - e^{-Ts}}{s} \, G(s) \right]
$$

For  $G(s) = \frac{a}{s+a}$ 

$$
G_D(z) = (1 - z^{-1}) \mathcal{Z} \left[ \frac{G(s)}{s} \right]
$$

$$
= (1 - z^{-1}) \mathcal{Z} \left[ \frac{a}{s(s+a)} \right]
$$

$$
= \frac{(1 - e^{-a})z^{-1}}{1 - e^{-a}z^{-1}}
$$

### **Matched pole-zero mapping method**

Finite poles and zeros at  $s = -b$  are replaced with  $z = e^{-bT}$ . For infinite poles and zeros in *s*, we replace with  $z = -1$ Also, the gains should be matched.

Consider 
$$
G(s) = \frac{a}{s+a}
$$
  
\n $\Rightarrow$   $G_D(z) = K \frac{a(z+1)}{z - e^{-aT}}$   
\nrequire  $G_D(1) = K \frac{2a}{1 - e^{-aT}} = G(0) = 1$   
\n $\Rightarrow K = \frac{1 - e^{-aT}}{2a}$ 

$$
\Rightarrow \quad G_D(z) = \frac{1 - e^{-aT}}{2} \frac{(1 + z^{-1})}{(1 - e^{-aT}z^{-1})}
$$

#### **Implementation**

All of the methods above which produce stable filters except for the stepinvariance method, give results of the following form

$$
G_D(z) = \frac{Y(z)}{X(z)} = K \frac{1 + \alpha z^{-1}}{1 + \beta z^{-1}}, \quad K, \alpha, \text{ and } \beta \text{ are constants}
$$

The corresponding difference equation is

$$
y(kT) = -\beta y((k-1)T) + Kx(kT) + \alpha Kx((k-1)T)
$$

These require  $y[(k-1)T]$ ,  $x[(k-1)T]$  and  $x(kT)$ 

The step-invariance method gives

$$
G_D(z) = \frac{Y(z)}{X(z)} = \frac{\alpha z^{-1}}{1 + \beta z^{-1}}
$$

Difference equation

$$
y(kT) = -\beta \ y((k-1)T) + \alpha \ x((k-1)T)
$$

which requires only  $y[(k-1)T]$  and  $\mathbf{x}[(\mathbf{k-1})\mathbf{T}]$ 

So, if  $x(kT)$  cannot be included to get  $y(kT)$ , then the step-invariance method must be used.

## **Design Example**

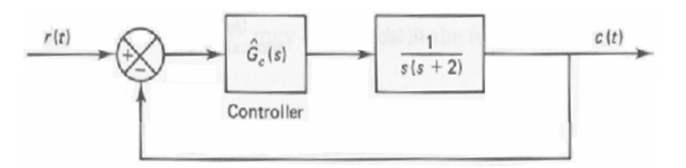

Specifications: damping ratio of the dominant closed-loop poles is 0.5 and settling time  $=(\frac{4}{\zeta\omega_n})=2$  sec.

 $\Rightarrow$  unit step response: max. overshoot 16.3 %,  $\omega_n = 4 \text{ rad/sec.}$ 

Wish to design a digital controller

First, design "analog" system taking into consideration the frequency effects of a ZOH

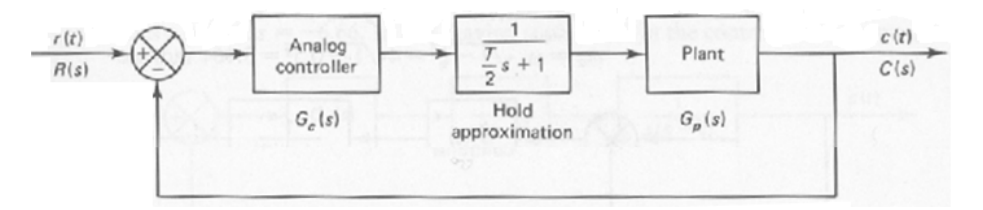

We need to decide an T, the sampling period,

$$
\omega_d = \omega_n \sqrt{1 - \zeta^2} = 4\sqrt{1 - 0.5^2} = 3.464 \ rad/sec
$$

 $\angle$   $\Rightarrow$  damped oscillation of period  $\frac{2\pi}{\omega_d} = 1.814$  sec will occur We want at least 8 samples per period, so choose  $T = 0.2 \text{ sec}$ 

$$
\Rightarrow G_h(s) = \frac{1}{\frac{T}{2}s + 1} = \frac{1}{0.1s + 1} = \frac{10}{s + 10}
$$

We now need to design a controller for the following system

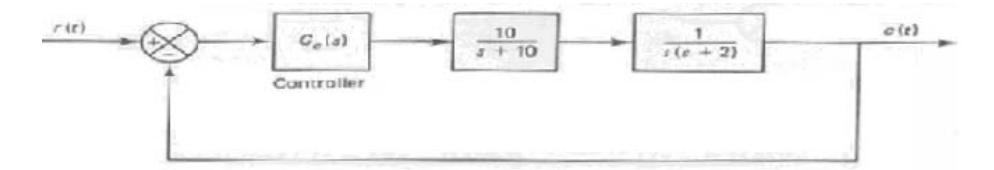

let  $G_c(s) = 20.25(\frac{s+2}{s+6.66})$ 

zero at  $s = -2$  cancels pole of plant.

Closed-loop TF

$$
\frac{C(s)}{R(s)} = \frac{202.5}{(s+2+j2\sqrt{3})(s+2-2j\sqrt{3})(s+12.66)}
$$

Pole at  $s = -12.66$  is far away, so we can neglect it and use the complex poles.

Note, complex poles have  $\zeta = 0.5$  and  $\omega_n = 4 rad/sec$ 

Now, discretize the controller . *Use matched pole-zero mapping.*

(Since the analog controller was designed to cancel the undesired plant pole at  $s = -2$ )

thus

$$
G_D(z) = 13.57 \left(\frac{z - 0.6703}{z - 0.2644}\right)
$$

**Check design**

 $\angle$  pulse transfer function of plant

$$
G(z) = \mathcal{Z} \left[ \frac{1 - e^{-0.2s}}{s} \frac{1}{s(s+2)} \right]
$$

$$
= \frac{0.01759 (z+0.8760)}{(z-1) (z-0.6703)}
$$

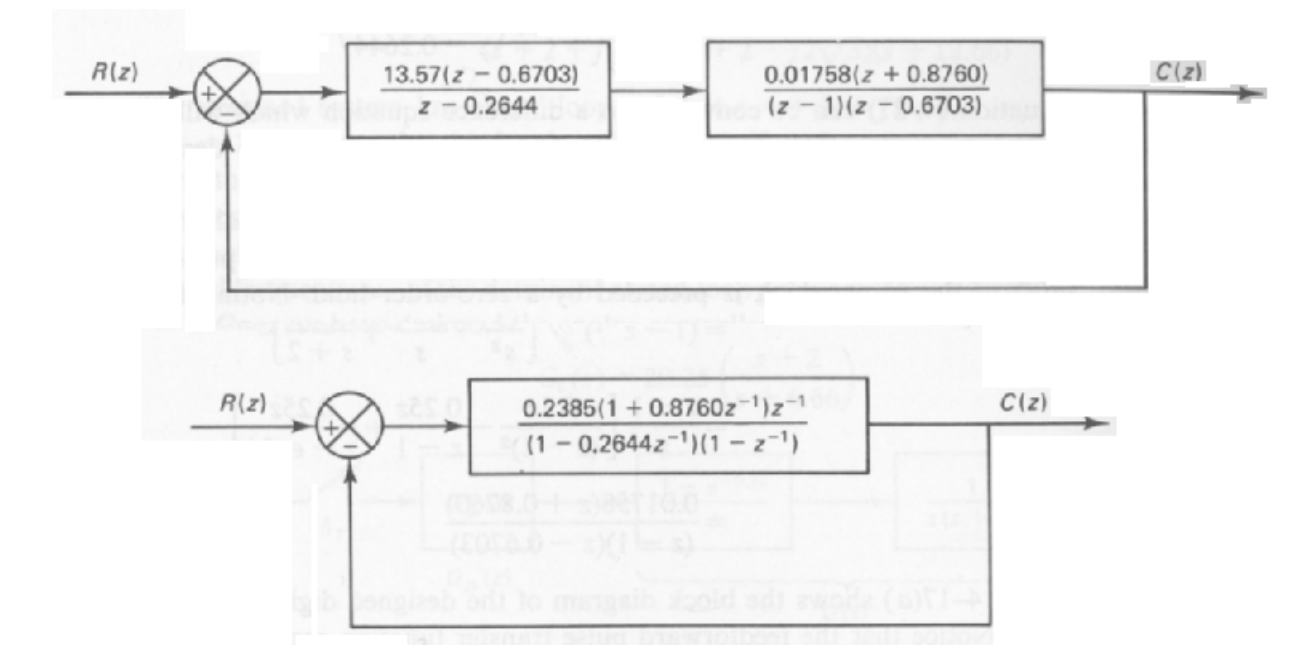

Closed-loop pulse transfer function

$$
\frac{C(z)}{R(z)} = \frac{0.2385z^{-1} + 0.2089z^{-2}}{1 - 1.0259z^{-1} + 0.4733z^{-2}}
$$

Can check the step response of this system to see if the specifications are satisfied.

#### **4-6 Design based on the frequency response method**

#### Advantage of the Bode diagram approach to design

- 1. Transient response specs. can be translated into the frequency response specs. of phase margin, gain margin, bandwidth, etc.
- 2. Design of a controller is undertaken straightforwardly and simply.

#### **Bilinear transformation and the w plane**

Given a pulse transfer function of a system  $G(z)$ , the frequency response is given by  $G(z) |_{z=e^{j\omega T}} = G(e^{j\omega T}).$ 

Since in the *z* plane, the frequency appears as  $z = e^{j\omega T}$ , if we treat frequency response in the *z* plane, the simplicity of logarithmic plots will be lost.

(Note that the z transformation maps the primary and complementary strips of the left half of the *s* plane into the unit circle in the *z* plane. Thus conventional frequency response methods, which deal with the entire left half plane do not apply to the *z* plane.)

We overcome this difficulty by transforming the pulse transfer function in the *z* plane into one in the w plane.

The w transformation is a bilinear transformation given by

$$
z = \frac{1 + \frac{T}{2}w}{1 - \frac{T}{2}w}
$$

*T* is the sampling period. The inverse transformation is

$$
w = \frac{2}{T} \frac{z-1}{z+1}
$$

Through the *z* transformation and the w transformation, the primary strip of the left half of the *s* plane is first mapped into the inside of the unit circle in the *z* plane and then mapped into the entire left half of the w plane.

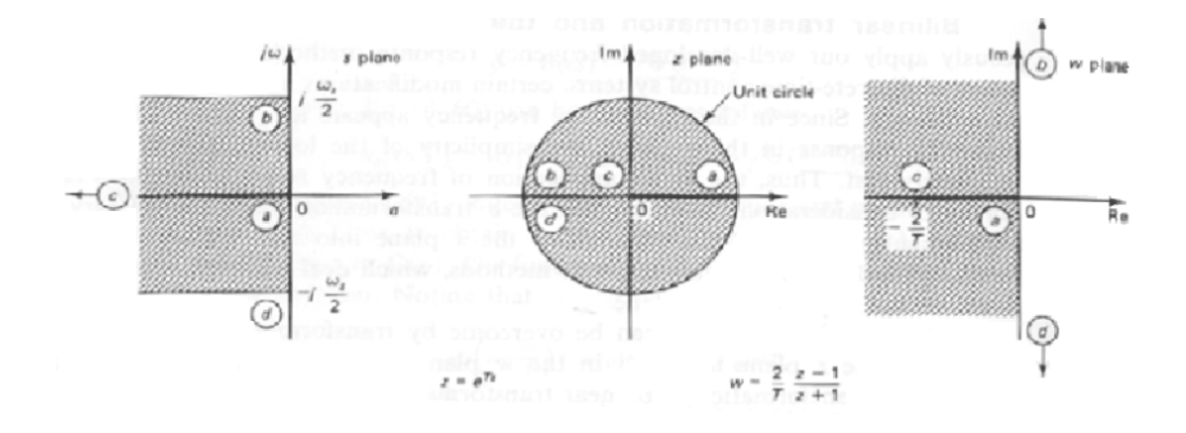

The origin in the *z* plane maps into the point  $w = -\frac{2}{T}$  in the w plane.

As *s* varies from  $0 \to j\frac{\omega_s}{2}$  along  $j\omega$  axis, *z* varies from 1 to -1 along the unit circle in the z plane, and w varies from 0 to  $\infty$  along the imaginary axis in the w plane.

The difference between the *s* plane and w plane is that the frequency range  $-\frac{1}{2}\omega_s \leq \omega \leq \frac{1}{2}\omega_s$  in the *s* plane maps to the range  $-\infty < \nu < \infty$  in the w plane, where  $\nu$  is the fictitious frequency on the w plane. Thus there is a compression of the frequency scale.  $G(w)$  is treated as conventional transfer function. Replacing w by  $j\nu$  we can draw Bode plots.

Although the w plane resembles the *s* plane geometrically, the frequency axis in the w plane is distorted. The fictitious frequency  $\nu$  and the actual frequency  $\omega$  are related as follows

$$
w|_{W=j\nu} = j\nu = \frac{2}{T} \frac{z-1}{z+1} \Big|_{z=e^{j\omega T}} = \frac{2}{T} \frac{e^{j\omega T} - 1}{e^{j\omega T} + 1}
$$
  

$$
= \frac{2}{T} \frac{e^{j\frac{1}{2}(\omega T)} - e^{-j\frac{\omega T}{2}}}{e^{j\frac{\omega T}{2}} + e^{-j\frac{\omega T}{2}}} = \frac{2}{T} j \tan \frac{\omega T}{2}
$$
  

$$
\nu = \frac{2}{T} \tan \frac{\omega T}{2}
$$
 (2)

or

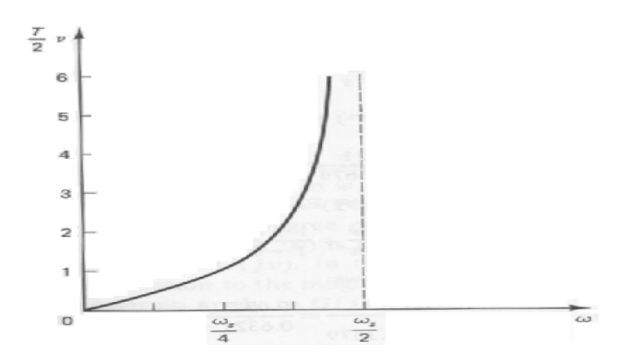

thus if the bandwidth is specified as  $\omega_b$ , then the corresponding bandwidth in the w plane is

$$
\frac{2}{T} \tan \frac{\omega_b T}{s}
$$

Similarly,  $G(j\nu_1)$  corresponds to  $G(j\omega_1)$  where

$$
\omega_1 = \left(\frac{2}{T}\right) \tan^{-1} \frac{\nu_1 T}{2}
$$

Note, for  $\omega T$  small,  $\nu \approx \omega$ 

#### **Design procedure in the w plane**

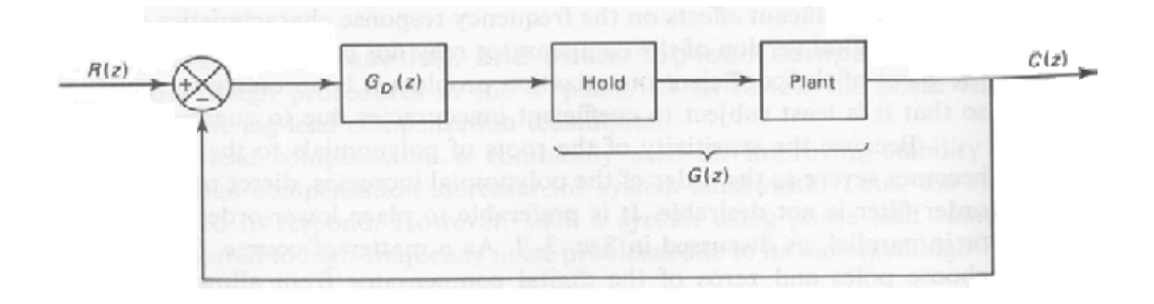

1. Obtain G(z), the *z* transform of the plant preceded by a hold. Then transform  $G(z)$  into a transfer function  $G(w)$ 

$$
G(\mathbf{w}) = G(z) \Big|_{z = \frac{1 + \frac{T}{2} \mathbf{w}}{1 - \frac{T}{2} \mathbf{w}}}
$$

Choose T about 10 times the bandwidth of the closed-loop system.

- 2. Substitute  $w = j\nu$  into  $G(w)$  and plot the Bode diagram for  $G(j\nu)$
- 3. Read from the plot the gain and phase margins and the low frequency gain (which will determine static accuracy).
- 4. Design  $G_D(w)$  to achieve desired loop transfer function
- 5. Transform the  $G_D(w)$  into  $G_D(z)$

$$
G_D(z) = G_D(w) \mid_{W = \frac{2}{T} \frac{z-1}{z+1}}
$$

6. Realize  $G_D(z)$  by a computational algorithm.

## **Example**

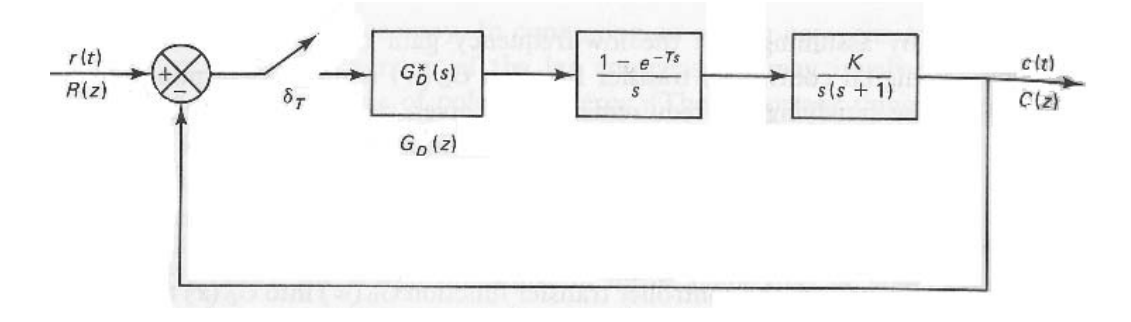

Design a digital controller in the w plane such that the phase margin is 50<sup>o</sup>, the gain margin is  $\geq 10dB$  and static velocity constant  $K_v$  is 2 sec<sup>-1</sup>. Assume  $T=0.2\,$ 

## **Solution**

$$
G(z) = \mathcal{Z} \left[ \frac{1 - e^{-0.2s}}{s} \frac{K}{s(s+1)} \right]
$$
  
= 0.01873 \left[ \frac{K(z+0.9356)}{(z-1)(z-0.8187)} \right]

$$
G(\mathbf{w}) = G(z) \Big|_{z=\frac{1+0.1W}{1-0.1W}}
$$
  
= 
$$
\frac{K(\frac{W}{300.6} + 1)(1 - \frac{W}{10})}{w(1 + \frac{W}{0.997})}
$$

Poles at  $\mathrm{w} = 0$  and  $\mathrm{w} = 0.997$ 

LHP zero at  $w=300.6$  and RHP zero at  $w=10$ 

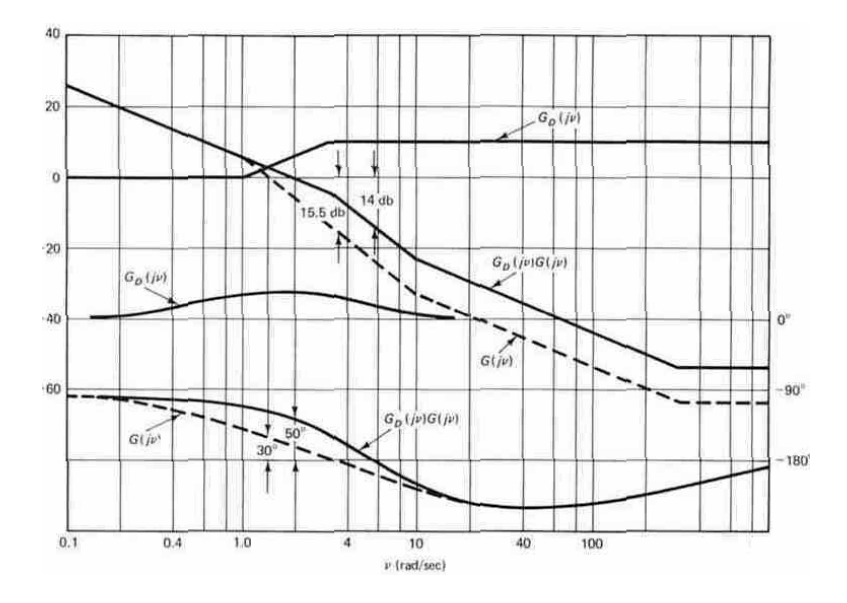

Try a lead compensator

$$
G_D(\mathbf{w}) = \frac{1 + \frac{\mathbf{w}}{\alpha}}{1 + \frac{\mathbf{w}}{\beta}}
$$

Need to adjust K,  $\alpha$  and  $\beta$  to satisfy specifications. Adjust K to meet static accuracy specification.

Open-loop transfer function is

$$
G_D(\mathbf{w})\ G(\mathbf{w}) = \frac{1 + \frac{\mathbf{w}}{\alpha}}{1 + \frac{\mathbf{w}}{\beta}} \ \frac{K(\frac{\mathbf{w}}{300.6} + 1)(1 - \frac{\mathbf{w}}{10})}{\mathbf{w}(\frac{\mathbf{w}}{0.997} + 1)}
$$

Require  $K_v = 2$ 

where

$$
K_v = \lim_{W \to 0} wG_D(w) G(w)
$$

 $\Rightarrow$   $K = 2$ 

With this value of K, we can read the gain and phase margins. We find  $30<sup>0</sup>$  phase margin and 15.5 dB gain margin. To give a boost in the phase margin, we adjust the parameters of the lead network  $\alpha$  and  $\beta$ 

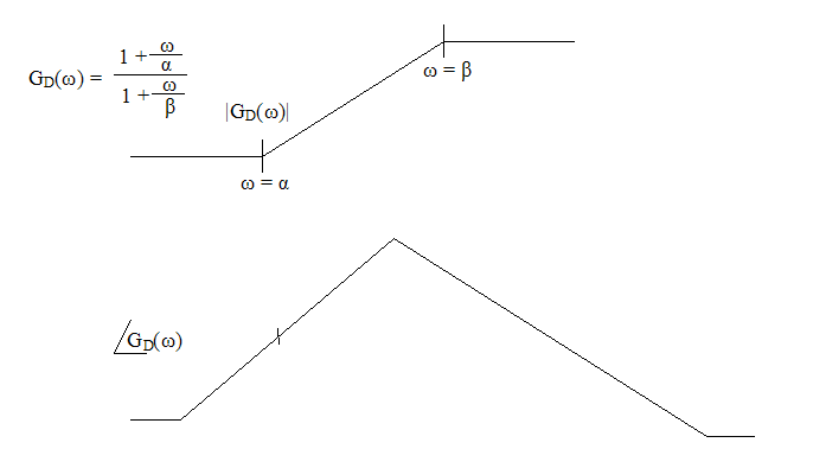

we decide on

$$
G_D(\mathbf{w}) = \frac{1 + \frac{\mathbf{w}}{0.997}}{1 + \frac{\mathbf{w}}{3.27}}
$$

 $\Rightarrow$  50<sup>o</sup> phase margin and 14 dB gain margin.

#### **Now transform the controller to the z plane**

$$
G_D(z) = G_D(w) |_{W=10 \ \frac{z-1}{z+1}}
$$

$$
\Rightarrow G_D(z) = 2.718 \frac{z - 0.8187}{z - 0.5071}
$$

The open-loop pulse transfer function of the compensated system is

$$
G_D(z) G(z) = 0.1018 \frac{z + 0.9356}{(z - 1)(z - 0.5071)}
$$

The closed-loop transfer function is

$$
\frac{C(z)}{R(z)} = \frac{0.1018(z + 0.9356)}{(z - 0.7026 + j0.3296)(z - 0.7026 - j0.3296)}
$$

closed-loop poles  $z=0.7026 \pm j0.3296$ 

 $\Rightarrow \quad \zeta = 0.5$ 

We find that  $w_s = \frac{2\pi}{T} = 14.3 w_d$ where  $w_d$  is the damped natural frequency of these poles.

$$
w_d = w_n \sqrt{1 - \zeta^2}
$$